# **Carnegie Mellon University**

This video and all related information and materials ("materials") are owned by Carnegie Mellon University. These materials are provided on an "as-is" "as available" basis without any warranties. and solely for your personal viewing and use.

You agree that Carnegie Mellon is not liable with respect to any materials received by you as a result of viewing the video, or using referenced websites, and/or for any consequences or the use by you of such materials.

By viewing, downloading, and/or using this video and related materials, you agree that you have read and agree to our terms of use (www.sei.cmu.edu/legal/).

© 2015 Carnegie Mellon University.

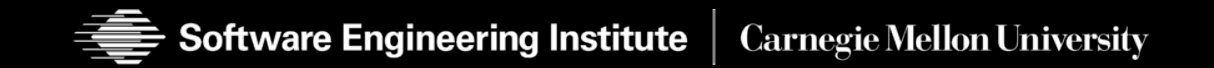

## **Copyright 2015 Carnegie Mellon University**

This material is based upon work funded and supported by the Department of Defense under Contract No. FA8721-05-C-0003 with Carnegie Mellon University for the operation of the Software Engineering Institute, a federally funded research and development center.

Any opinions, findings and conclusions or recommendations expressed in this material are those of the author(s) and do not necessarily reflect the views of the United States Department of Defense.

NO WARRANTY. THIS CARNEGIE MELLON UNIVERSITY AND SOFTWARE ENGINEERING INSTITUTE MATERIAL IS FURNISHED ON AN "AS-IS" BASIS. CARNEGIE MELLON UNIVERSITY MAKES NO WARRANTIES OF ANY KIND, EITHER EXPRESSED OR IMPLIED, AS TO ANY MATTER INCLUDING, BUT NOT LIMITED TO, WARRANTY OF FITNESS FOR PURPOSE OR MERCHANTABILITY, EXCLUSIVITY, OR RESULTS OBTAINED FROM USE OF THE MATERIAL. CARNEGIE MELLON UNIVERSITY DOES NOT MAKE ANY WARRANTY OF ANY KIND WITH RESPECT TO FREEDOM FROM PATENT, TRADEMARK, OR COPYRIGHT INFRINGEMENT.

This material has been approved for public release and unlimited distribution except as restricted below.

This material may be reproduced in its entirety, without modification, and freely distributed in written or electronic form without requesting formal permission. Permission is required for any other use. Requests for permission should be directed to the Software Engineering Institute at permission@sei.cmu.edu.

Carnegie Mellon® is registered in the U.S. Patent and Trademark Office by Carnegie Mellon University.

#### DM-0001669

## **Using DidFail to Analyze Flow of Sensitive Information in Sets of Android Apps**

Will Klieber\*, Lori Flynn\*, Amar Bhosale, Limin Jia, and Lujo Bauer

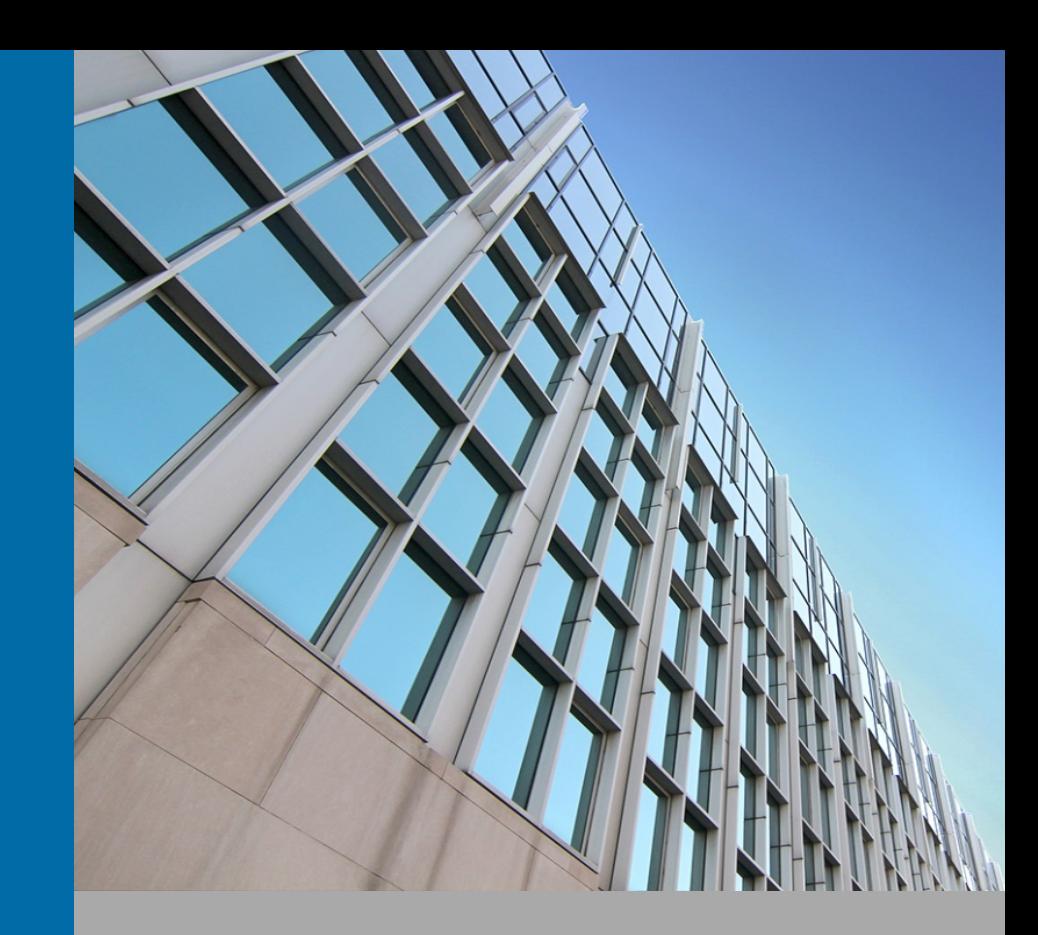

\*presenting **June 2015** 

**© 2015 Carnegie Mellon University** 

## **Overview**

**Problem:** Sensitive/private information can be leaked by apps on smartphones.

- Precise detection on Android is made difficult by communication between components of apps.
- Malicious apps could evade detection by collusion or by exploiting a leaky app using *intents* (messages to Android app components) to pass sensitive data.

**Goal:** Precisely detect undesired flows **across multiple Android components**.

- Remedies if such flows are discovered:
	- At present: Refuse to install app
	- Future work: Block undesired flows

### **Our Tool** *(DidFail)***:**

- Input: set of Android apps (APK files)
- Output: list of flows of sensitive information

#### **Major Achievements:**

- First published static taint flow analysis for app sets (not just single apps)
- Fast user response: two-phase method uses phase-1 precomputation

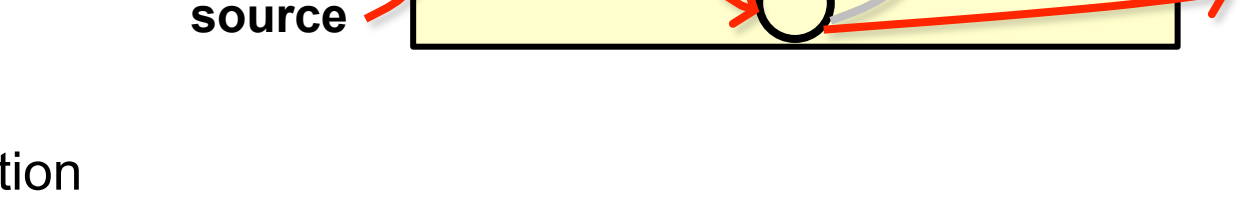

**sink** 

## **Introduction**

One billion Android devices (phones and tablets) estimated sold in 2014.1

Goal: Detect malicious apps that leak sensitive data.

- E.g., leak contacts list to marketing company.
- "All or nothing" permission model.

Apps can collude to leak data.

• Evades precise detection if only analyzed individually.

**1 Gartner Report: http://www.gartner.com/newsroom/id/2665715**

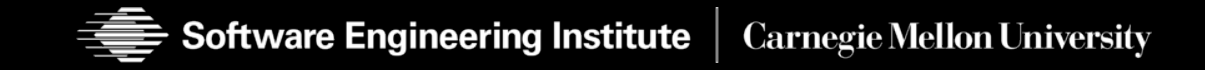

## **Introduction: Android**

Android apps have four types of **components**:

- Activities
- Services
- Content providers
- Broadcast receivers

**Intents** are messages to components.

• Explicit or implicit designation of recipient

Components declare **intent filters** to receive implicit intents.

Matched based on properties of intents, e.g.:

- Action string (e.g., "android.intent.action.VIEW")
- Data MIME type (e.g., "image/png")

## **Introduction**

**Taint Analysis** tracks the flow of sensitive data.

- Can be static or dynamic.
	- o Static analysis: Analyze the code *without* running it.
	- Dynamic analysis: Analyze the program by running it.
- Our analysis is static.

Our analysis is built upon existing Android static analyses:

- **FlowDroid** [1]: finds intra-component information flow
- **Epicc** [2]: identifies intent specifications
- [1] S. Arzt et al., "FlowDroid: Precise Context, Flow, Field, Object-sensitive and Lifecycle-aware Taint Analysis for Android Apps". **PLDI, 2014.**
- [2] D. Octeau et al., "Effective inter-component communication mapping in Android with Epicc: An essential step towards holistic security analysis". **USENIX Security, 2013.**

## **Our Contribution**

We developed the **DidFail** static analyzer ("Droid Intent Data Flow Analysis for Information Leakage").

- Finds flows of sensitive data across app boundaries.
- Source code available at: (or google "DidFail CERT")

http://www.cert.org/secure-coding/tools/didfail.cfm

Two-phase analysis:

- 1. Analyze each app in isolation.
- 2. Use the result of Phase-1 analysis to determine inter-app flows.

We tested our analyzer on sets of apps.

## **Terminology**

**Definition.** A *source* is an external resource (external to the component/app, not necessarily external to the phone) from which data is read.

**Definition.** A *sink* is an *external* resource to which data is written.

For example,

- -**Sources**: Device ID, contacts, photos, location (GPS), intents, etc.
- -**Sinks**: Internet, outbound text messages, file system, intents, etc.

**Definition.** Data is *tainted* if it originated from a (sensitive) source.

## **Analysis of Android App Sets: Sensitive Dataflow**

- If an undesired flow is discovered:
	- o User might refuse to install app
	- o App store might remove app
- Previous tools: taint flow in single component
- Intents can be treated as sources/sinks.
- But cannot precisely identify full flows involving multiple components. Malicious developer strategy:
- Hide from tools by using multiple apps for tainted data flow (launder)
- Colluding apps, or combination leaky app and malicious app DidFail:
- Defeat multiple-app strategy, detect full tainted flows
- First published static taint flow analysis for app sets
- Fast user response: 2 phases

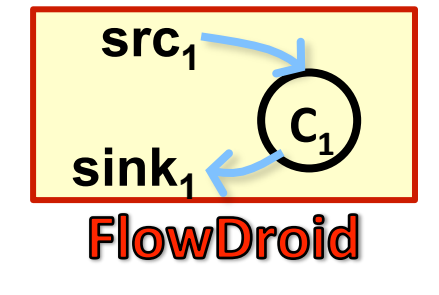

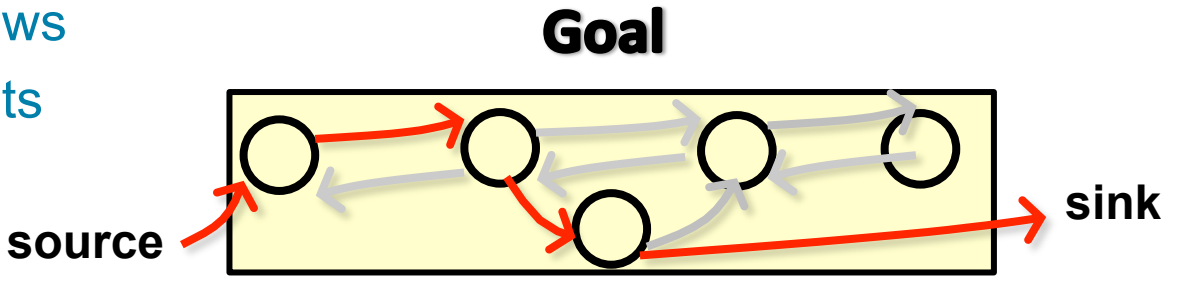

## **Motivating Example**

App *SendSMS.apk* sends an **intent** (a message) to *Echoer.apk*, which sends a **result** back.

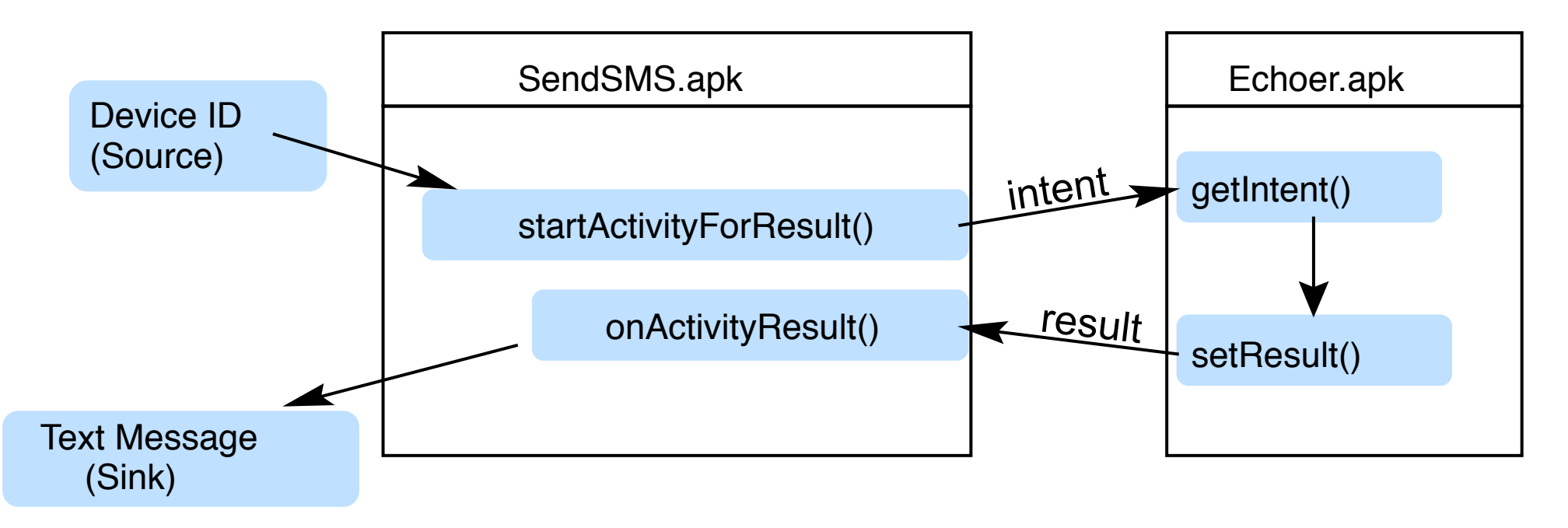

- § *SendSMS.apk* tries to launder the taint through *Echoer.apk*.
- Pre-existing static analysis tools could not precisely detect such inter-app data flows.

## **Analysis Design**

**Phase 1**: Each app analyzed once, in isolation.

- **FlowDroid:** Finds tainted dataflow from sources to sinks.
	- o Received intents are considered sources.
	- o Sent intent are considered sinks.
- **Epicc:** Determines properties of intents.
- Each intent-sending call site is labelled with a unique *intent ID*.

#### **Phase 2: Analyze a set of apps:**

- For each intent sent by a component, determine which components can receive the intent.
- Generate & solve taint flow equations.

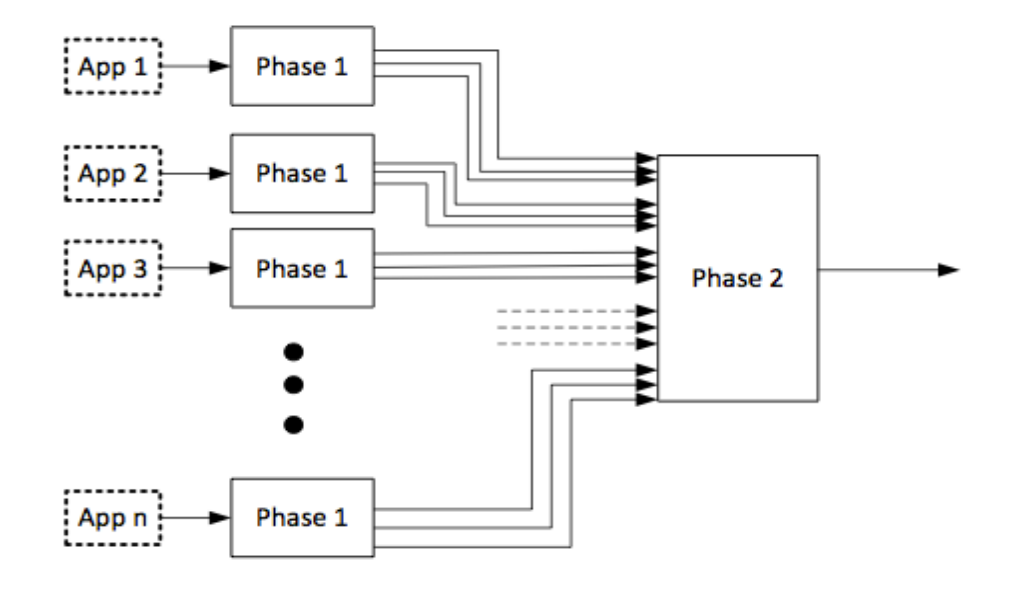

## **Running Example**

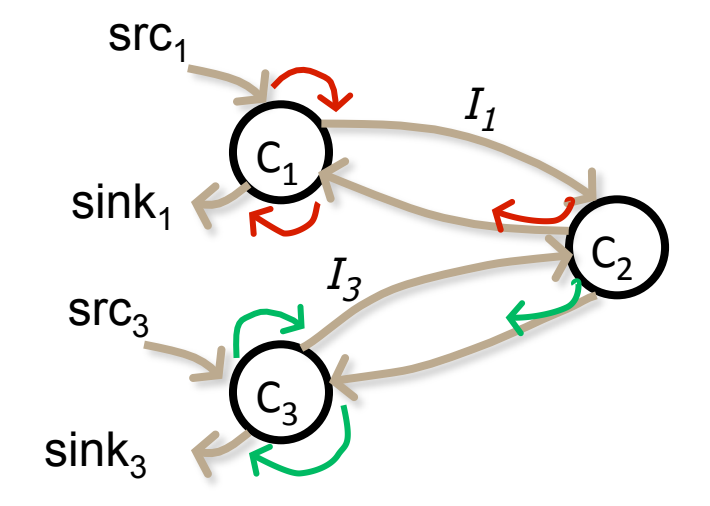

Three components:  $C_1$ ,  $C_2$ ,  $C_3$ .

 $C1 =$  SendSMS

 $C2 = Echoer$ 

C3 is similar to C1

## For  $i \in \{1,3\}$ :

- $C_i$  sends data from  $src_i$  to component  $C_2$  via intent  $I_i$ .
- $C_2$  reads data from intent  $I_i$  and echoes it back to  $C_i$ .
- $C_i$  reads data from the result and writes it to  $sink_i$ .
- sink<sub>1</sub> is tainted with only src<sub>1</sub>.
- sink<sub>3</sub> is tainted with only src<sub>3</sub>.

## **Running Example**

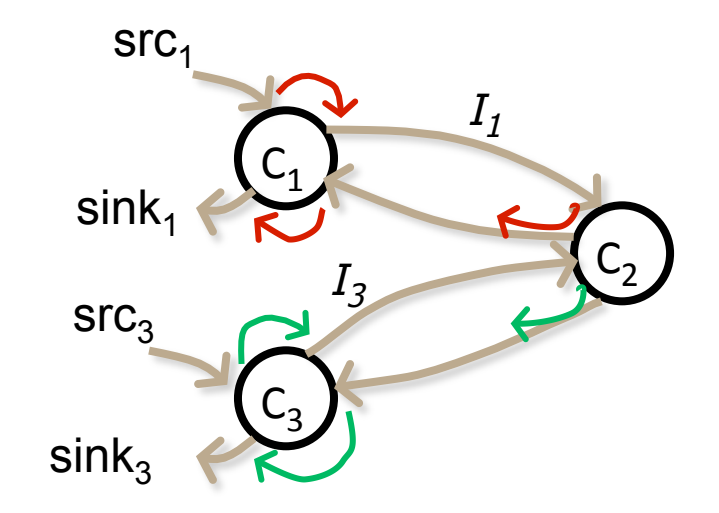

- **Notation:**<br>
 " $src \xrightarrow{C} sink$ ": Flow from  $src$  to  $sink$  in C.
	- " $I(C_{\text{TX}}, C_{\text{RX}}, id)$ ": Intent from  $C_{\text{TX}}$  to  $C_{\text{RX}}$  with ID id.
	- " $R(I)$ ": Response (result) for intent I.
	- " $T(s)$ ": Set of sources with which s is tainted.

## **Running Example**

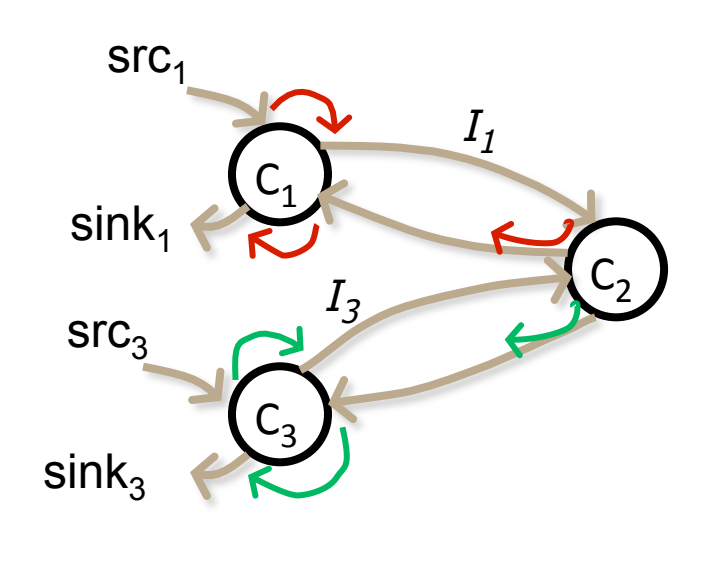

$$
\begin{array}{c}\n\hline\n\text{src}_1 & \xrightarrow{C_1} I(C_1, C_2, id_1) \\
\hline\nI(C_1, C_2, id_1) & \xrightarrow{C_2} R(I(C_1, C_2, id_1)) \\
\hline\nR(I(C_1, C_2, id_1)) & \xrightarrow{C_1} \text{sink}_1 \\
\hline\n\text{src}_3 & \xrightarrow{C_3} I(C_3, C_2, id_3) \\
I(C_3, C_2, id_3) & \xrightarrow{C_2} R(I(C_3, C_2, id_3)) \\
R(I(C_3, C_2, id_3)) & \xrightarrow{C_3} \text{sink}_3\n\end{array}
$$

- **Notation:**<br>• " $src \xrightarrow{C} sink$ ": Flow from  $src$  to  $sink$  in C.
	- " $I(C_{\text{TX}}, C_{\text{RX}}, id)$ ": Intent from  $C_{\text{TX}}$  to  $C_{\text{RX}}$  with ID id.
	- " $R(I)$ ": Response (result) for intent I.
	- " $T(s)$ ": Set of sources with which s is tainted.

#### **Final Sink Taints:**

•  $T(sin k_1) = {src_1}$ 

• 
$$
T(sin k_3) = {src_3}
$$

## **Phase-1 Flow Equations**

Analyze each component separately.

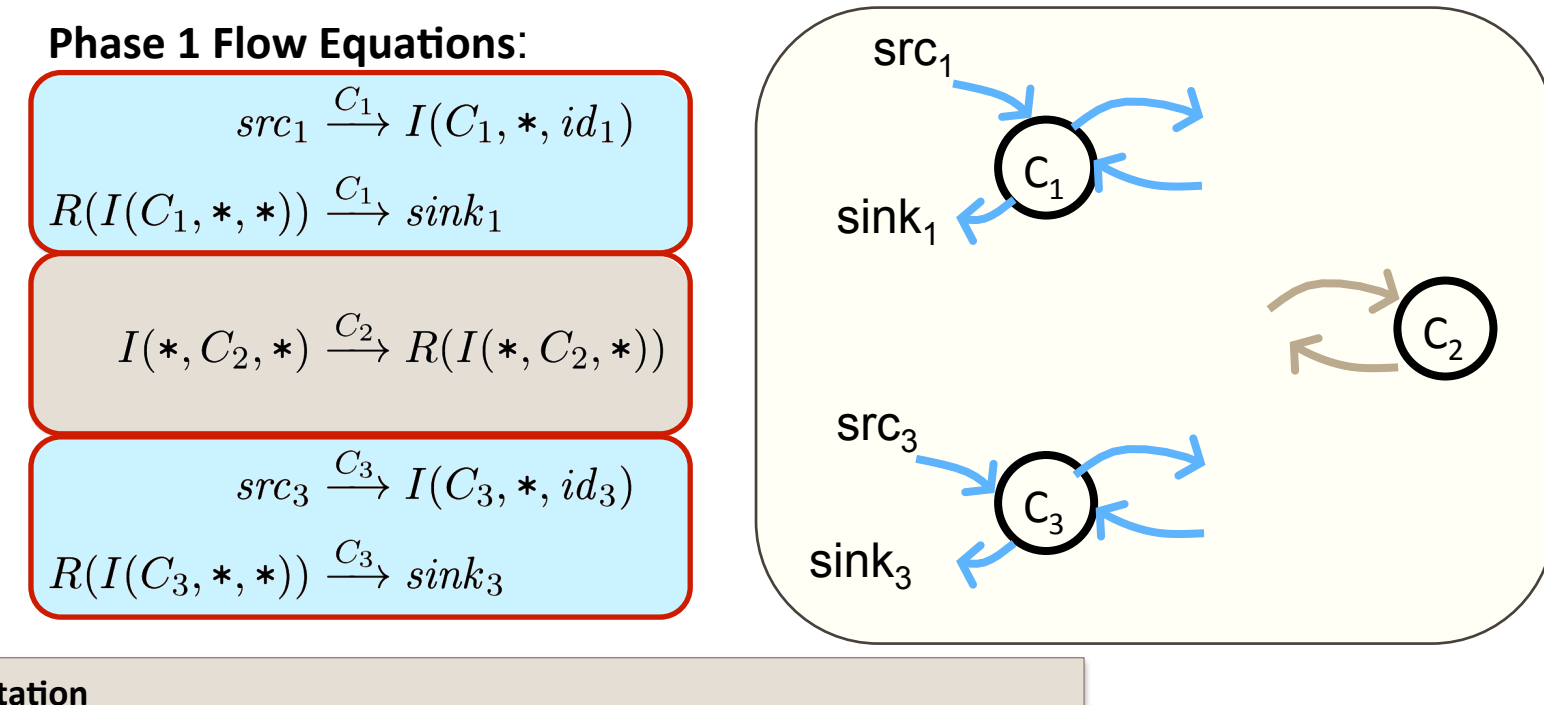

- **Notation**<br>• " $src \xrightarrow{C} sink$ ": Flow from  $src$  to  $sink$  in C.
	- " $I(C_{\text{TX}}, C_{\text{RX}}, id)$ ": Intent from  $C_{\text{TX}}$  to  $C_{\text{RX}}$  with ID id.
	- " $R(I)$ ": Response (result) for intent I.
	- An asterisk ("\*") indicates an unknown component.

## **Phase-2 Flow Equations**

Instantiate Phase-1 equations for all possible sender/receiver pairs.

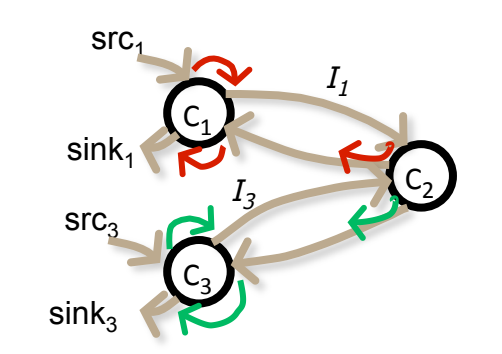

**Phase 1 Flow Equations: Phase 2 Flow Equations:**  $src_1 \xrightarrow{C_1} I(C_1, *, id_1)$  $src_1 \xrightarrow{C_1} I(C_1, C_2, id_1)$  $R(I(C_1, \ast, \ast)) \xrightarrow{C_1} sink_1$  $R(I(C_1, C_2, id_1)) \xrightarrow{C_1} sink_1$  $I(C_1, C_2, id_1) \xrightarrow{C_2} R(I(C_1, C_2, id_1))$  $I(*,C_2,*) \xrightarrow{C_2} R(I(*,C_2,*)$  $I(C_3, C_2, id_3) \xrightarrow{C_2} R(I(C_3, C_2, id_3))$  $src_3 \xrightarrow{C_3} I(C_3, *, id_3)$  $src_3 \stackrel{C_3}{\longrightarrow} I(C_3, C_2, id_3)$  $R(I(C_3, \ast, \ast)) \xrightarrow{C_3} sink_3$  $R(I(C_3, C_2, id_3)) \xrightarrow{C_3} sink_3$ 

#### **Notation**

- " $src \xrightarrow{C} sink$ ": Flow from  $src$  to  $sink$  in C.
- " $I(C_{\text{TX}}, C_{\text{RX}}, id)$ ": Intent from  $C_{\text{TX}}$  to  $C_{\text{RX}}$  with ID id.
- " $R(I)$ ": Response (result) for intent I.

Manifest and Epicc info (not shown) are used to match intent senders and recipients.

## **Phase-2 Taint Equations**

For each flow equation  $src \rightarrow sink$ , generate taint equation  $T(src) \subseteq T(sink)$ .

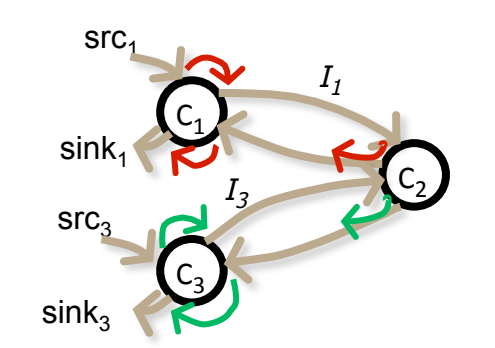

**Phase 2 Flow Equations: Phase 2 Taint Equations:**  $src_1 \xrightarrow{C_1} I(C_1, C_2, id_1)$  $T(src_1) \subseteq T(I(C_1, C_2, id_1))$  $R(I(C_1, C_2, id_1)) \xrightarrow{C_1} sink_1$  $T(R(I(C_1, C_2, id_1))) \subseteq T(sink_1)$  $I(C_1, C_2, id_1) \xrightarrow{C_2} R(I(C_1, C_2, id_1))$  $T(I(C_1, C_2, id_1)) \subseteq T(R(I(C_1, C_2, id_1)))$  $I(C_3, C_2, id_3) \xrightarrow{C_2} R(I(C_3, C_2, id_3))$   $T(I(C_3, C_2, id_1)) \subseteq T(R(I(C_3, C_2, id_3)))$  $src_3 \xrightarrow{C_3} I(C_3, C_2, id_3)$  $T(src_3) \subset T(I(C_3, C_2, id_3))$  $R(I(C_3, C_2, id_3)) \xrightarrow{C_3} sink_3$  $T(R(I(C_3, C_2, id_3))) \subseteq T(sink_3)$ 

- **Notation**<br>• " $src \xrightarrow{C} sink$ ": Flow from  $src$  to  $sink$  in C.
	- " $I(C_{\text{TX}}, C_{\text{RX}}, id)$ ": Intent from  $C_{\text{TX}}$  to  $C_{\text{RX}}$  with ID id.
	- " $R(I)$ ": Response (result) for intent I.
	- " $T(s)$ ": Set of sources with which s is tainted.

Then, solve.

If *s* is a non-intent source, then  $T(s) = \{s\}$ .

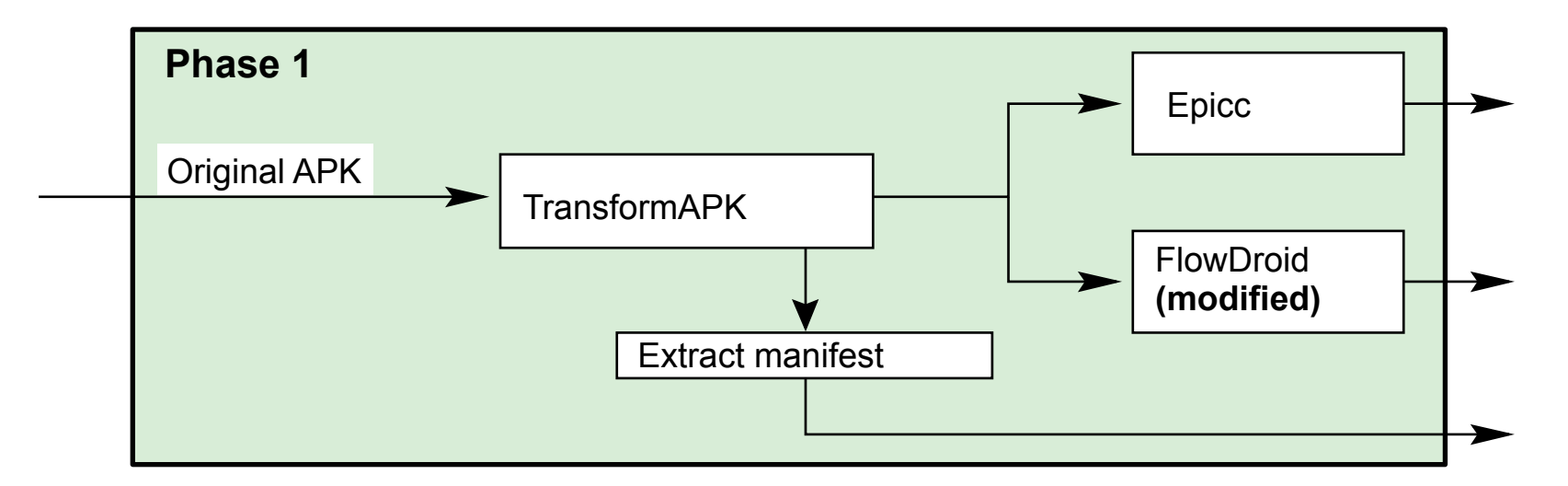

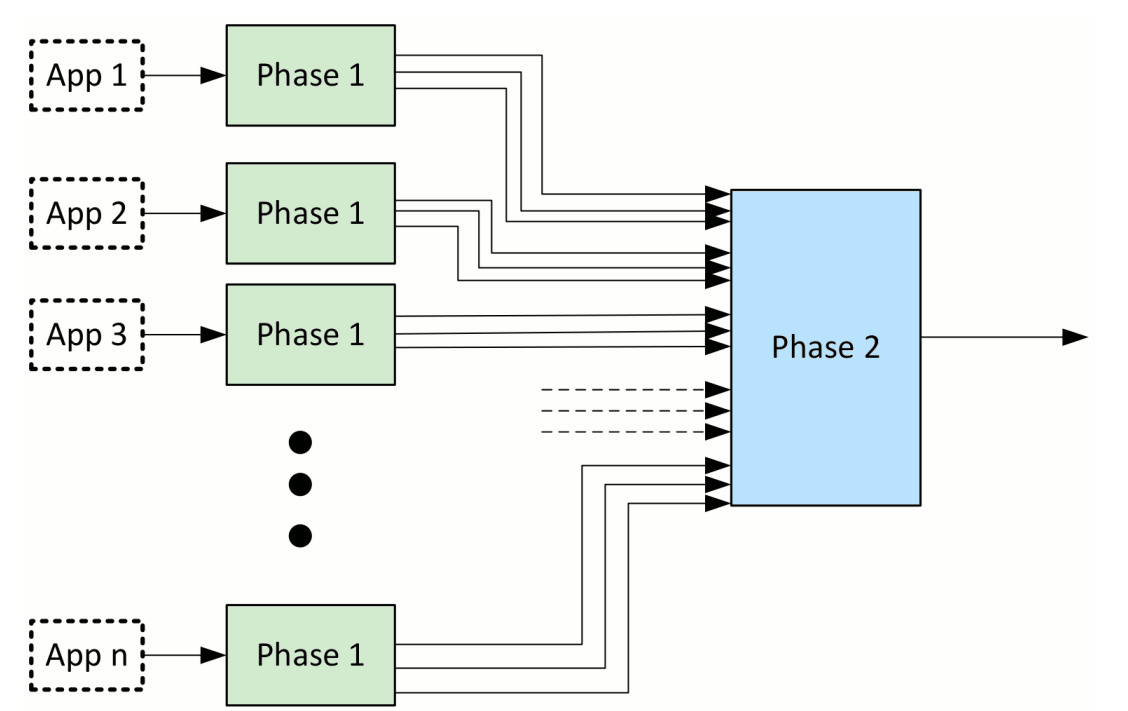

**19 CERT® Alignment with Cyber COI Challenges and Gaps SEI Webinar © 2015 Carnegie Mellon University**

## **Implementation: Phase 1**

## **APK Transformer**

- Assigns unique Intent ID to each call site of intent-sending methods. o Enables matching intents from the output of FlowDroid and Epicc
- Uses Soot to read APK, modify code (in Jimple), and write new APK.
- Problem: Epicc is closed-source. How to make it emit Intent IDs?
- Solution (hack): Add putExtra call with Intent ID.

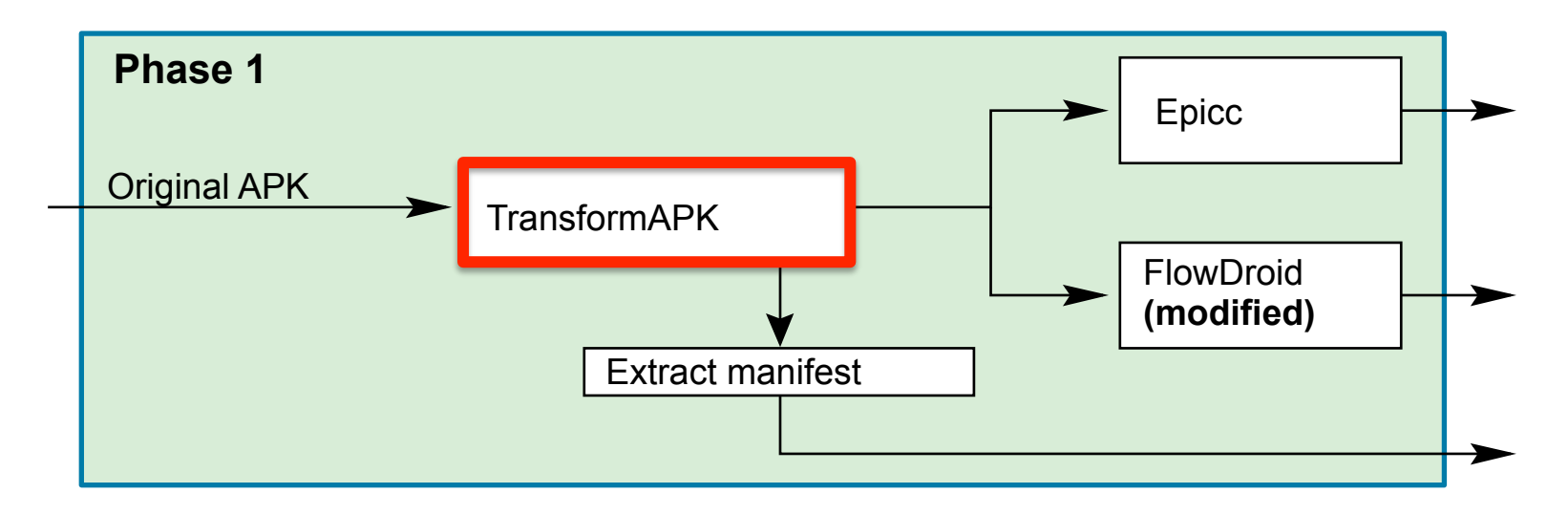

## **Implementation: Phase 1**

#### **FlowDroid Modifications:**

- Extract intent IDs inserted by APK Transformer, and include in output.
- When sink is an intent, identify the sending component.  $\circ$  In base.startActivity, assume base is the sending component.
- For deterministic output: Sort the final list of flows.

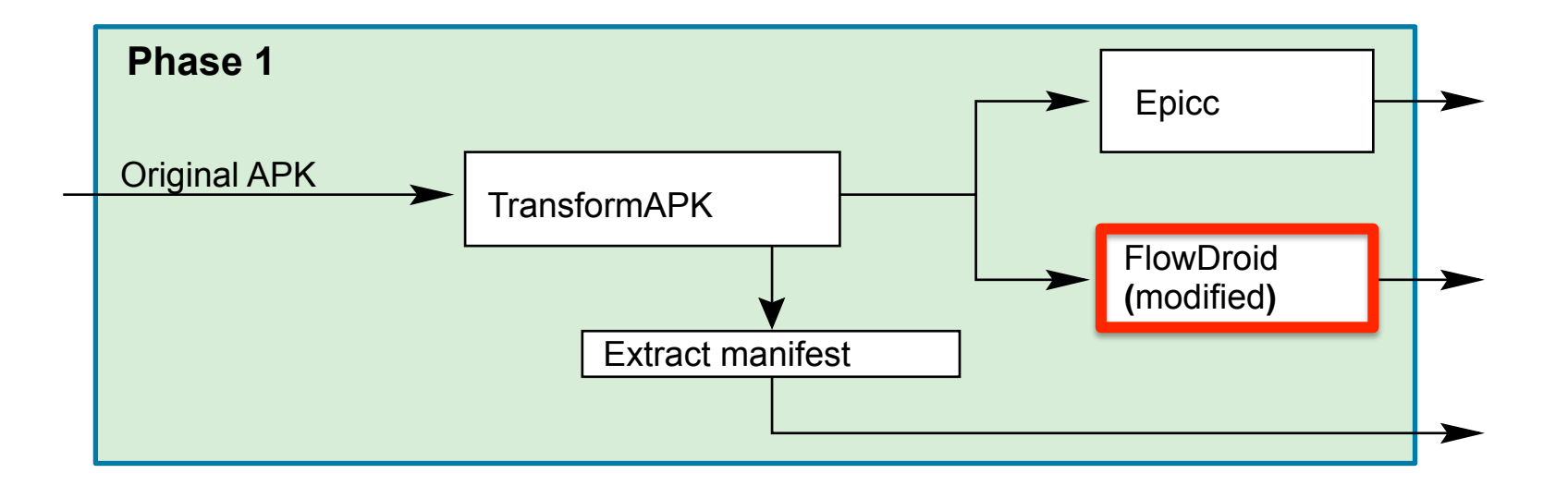

## **Implementation: Phase 2**

#### **Phase 2**

- Input: Phase 1 output.
- Generate and solve the data-flow equations.
- Output:
	- 1. Directed graph indicating information flow between sources, intents, intent results, and sinks.
	- 2. Taintedness of each sink.

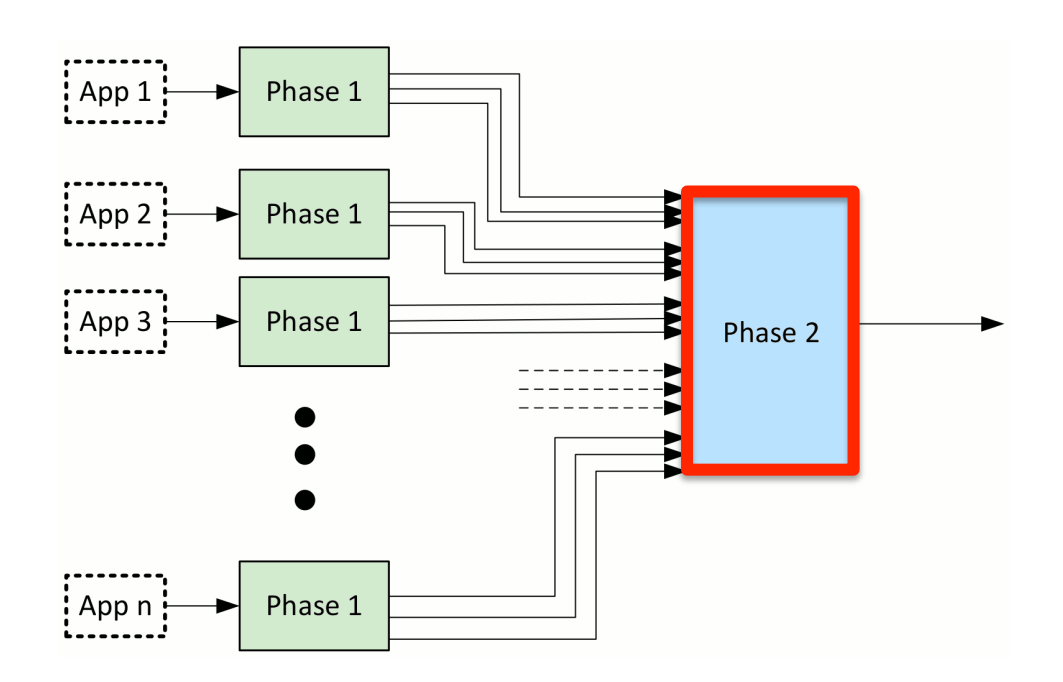

**22 CERT® Alignment with Cyber COI Challenges and Gaps SEI Webinar © 2015 Carnegie Mellon University**

## **Testing DidFail analyzer: App Set 1**

### **SendSMS.apk**

• Reads device ID, passes through Echoer, and leaks it via SMS

### **Echoer.apk**

• Echoes the data received via an intent

### **WriteFile.apk**

• Reads physical location (from GPS), passes through Echoer, and writes it to a file

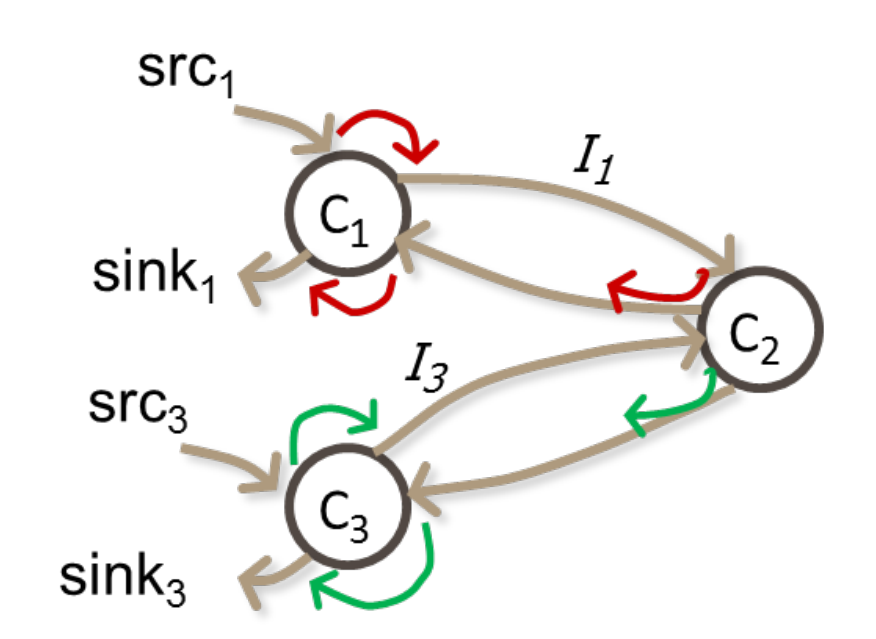

#### **Flows found by DidFail**

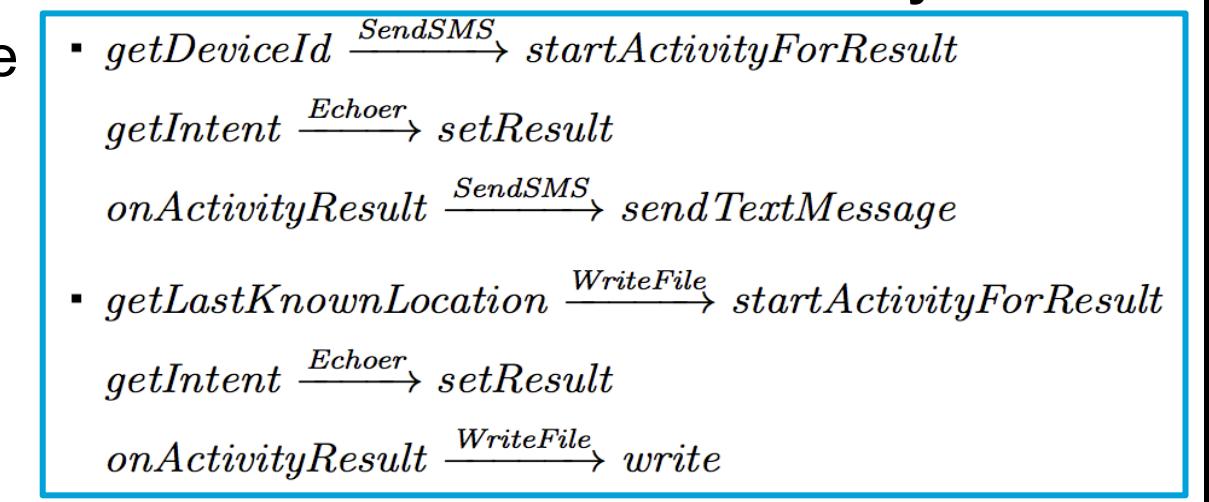

## **Limitations**

Unsoundness

- Inherited from FlowDroid/Epicc
	- -Native code, reflection, etc.
- Shared static fields
	- -Partially addressed by Jonathan Burket, but with scalability issues
- Implicit flows
- Originally only considered activity intents
	- -Students added partial support for services and broadcast receivers.

Imprecision

- Inherited from FlowDroid/Epicc
- DidFail doesn't consider permissions when matching intents
- All intents received by a component are conflated together as a single source

## **Use of Two-Phase Approach in App Stores**

We envision that the two-phase analysis can be used as follows:

- An app store runs the phase-1 analysis for each app it has.
- When the user wants to download a new app, the store runs the phase-2 analysis and indicates new flows.
- Fast response to user.

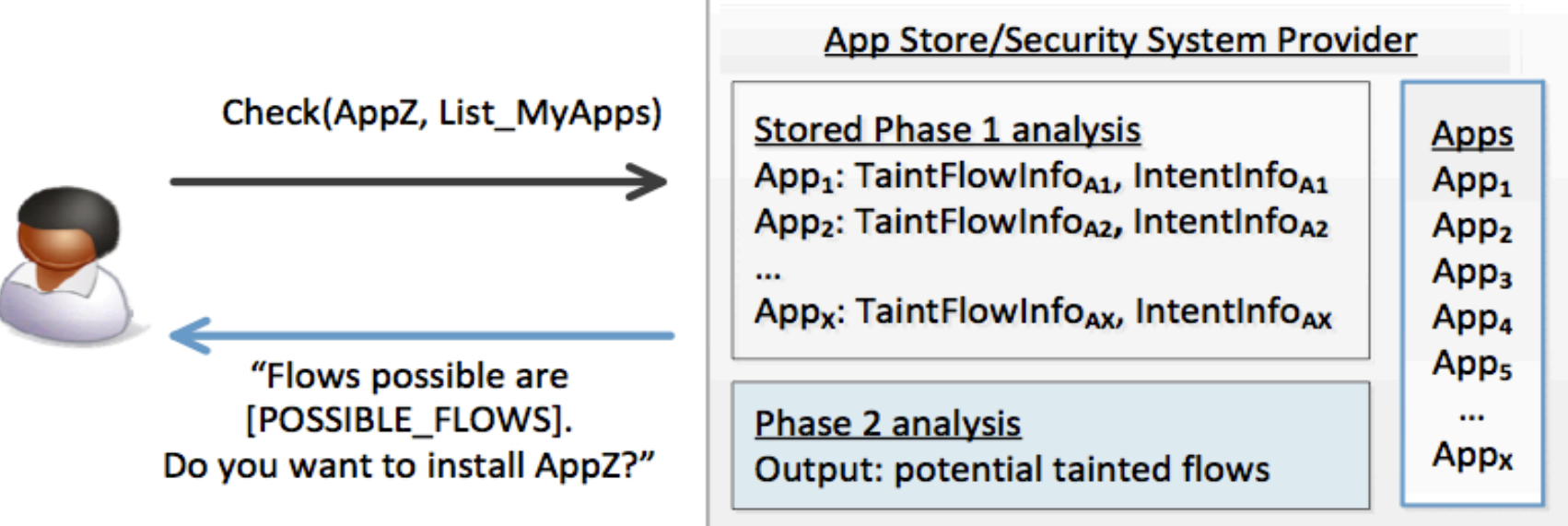

## **Policy guidance/enforcement, for usability.**

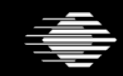

**Software Engineering Institute**  $\vert$  Carnegie Mellon University

**25 CERT® Alignment with Cyber COI Challenges and Gaps SEI Webinar © 2015 Carnegie Mellon University**

## **Usability: Policies to Determine Allowed Flows**

#### Policies could come from:

- App store
- Security system provider
- **Employer**
- User option

### Policy: Prohibit flow from Src<sub>1</sub> to Sink<sub>3</sub>

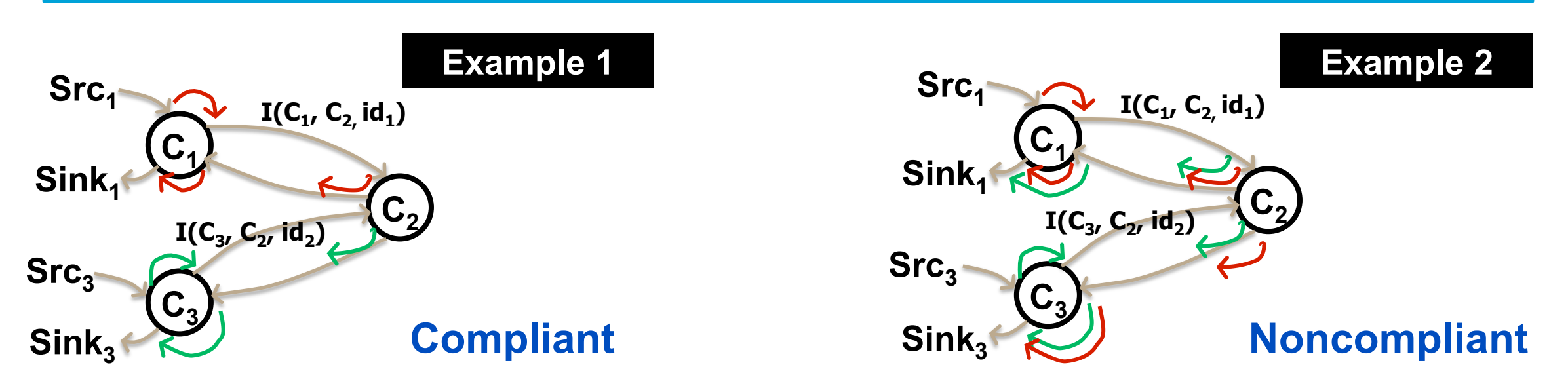

## **DidFail vs IccTA**

IccTA was developed (at roughly the same time as DidFail) IccTA uses a one-phase analysis

- IccTA is more precise than DidFail's two-phase analysis.
	- -More context-sensitive
	- -Less overestimation of taints reaching sinks
- Two-phase DidFail analysis allows fast 2nd-phase computation.
	- -Pre-computed Phase-1 analysis done ahead of time
	- -User doesn't need to wait long for Phase-2 analysis

Typical time for simple apps:

- DidFail: 2 sec (2nd phase)
- IccTA: 30 sec

Working together now! Ongoing collaboration between IccTA and DidFail teams

## **Analysis of Android App Sets: Sensitive Dataflow**

*Goal: enforce confidentiality and integrity* 

Novel Android static dataflow analysis "DidFail" combines precise **single-component taint analysis** (FlowDroid) and **intent analysis** (Epicc).

- Phase 1: Each app analyzed once, in isolation
	- Examine flow of tainted data from sources to sinks (including intents)
	- Examines intent properties to match senders and receivers
- Phase 2: For a particular set of apps
	- Generate taint flow equations
	- Iteratively solve equations
	- **Fast!**

Phase 2 fast because of Phase 1 pre-computation

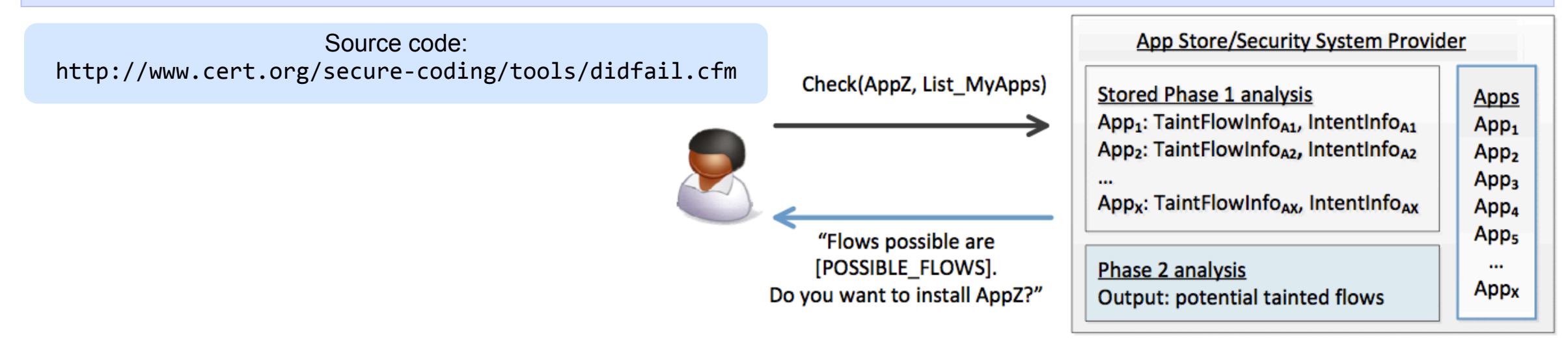

## **Installing DidFail**

#### Main DidFail website

• http://www.cert.org/secure-coding/tools/didfail.cfm

Detailed install instructions are on the download website

• https://www.cs.cmu.edu/~wklieber/didfail/install-latest.html

There are 3 branches

- Static fields (Dec. 2014)
- Services and broadcast receivers (Dec. 2014)
- Improved DEX conversion (Nov. 2014)

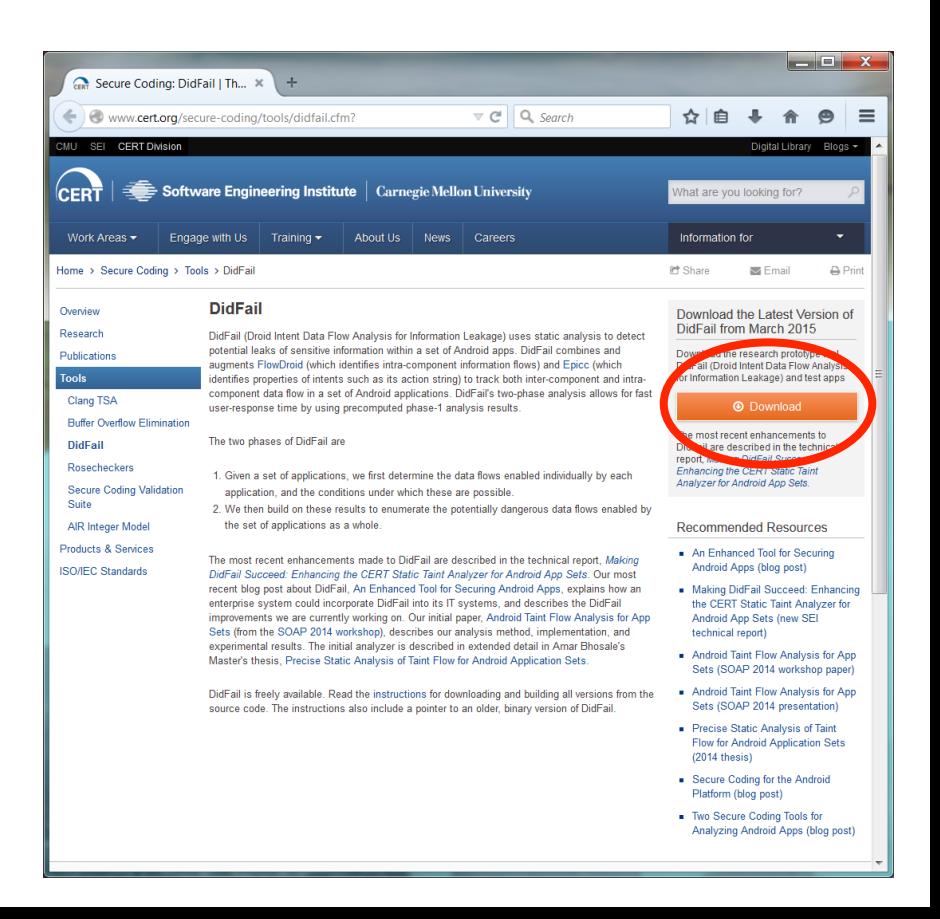

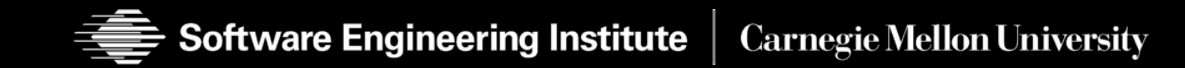

• To run DidFail (both phases 1 and 2):

 $$ run-didfail.sh$  OUT DIR APK<sub>1</sub> ... APK<sub>n</sub>

- Running just parts of phase 1:
	- The scripts for running parts of Phase 1 independently are available in the latest versions of the three branches in the repository.
	- First, set up environment variables in your Bash shell:

\$ source paths. local.sh

○ Running APK Transformer:

\$ run-transformer.sh OUT DIR APK

- Running FlowDroid:
	- \$ run-indep-flowdroid.sh OUT DIR APK
- Running Epicc:
	- \$ run-indep-epicc.sh OUT DIR APK
- Extracting manifest file (to stdout):

\$ extract-manifest.sh APK

#### • Running Phase 2:

\$ python taintflows.py phasel\_output\_files --js jsonfile --gv graphfile  $[--quiet]$ 

## **Phase-1 Output from FlowDroid (Echoer Toy App)**

**3 possible flows to sinks found** 

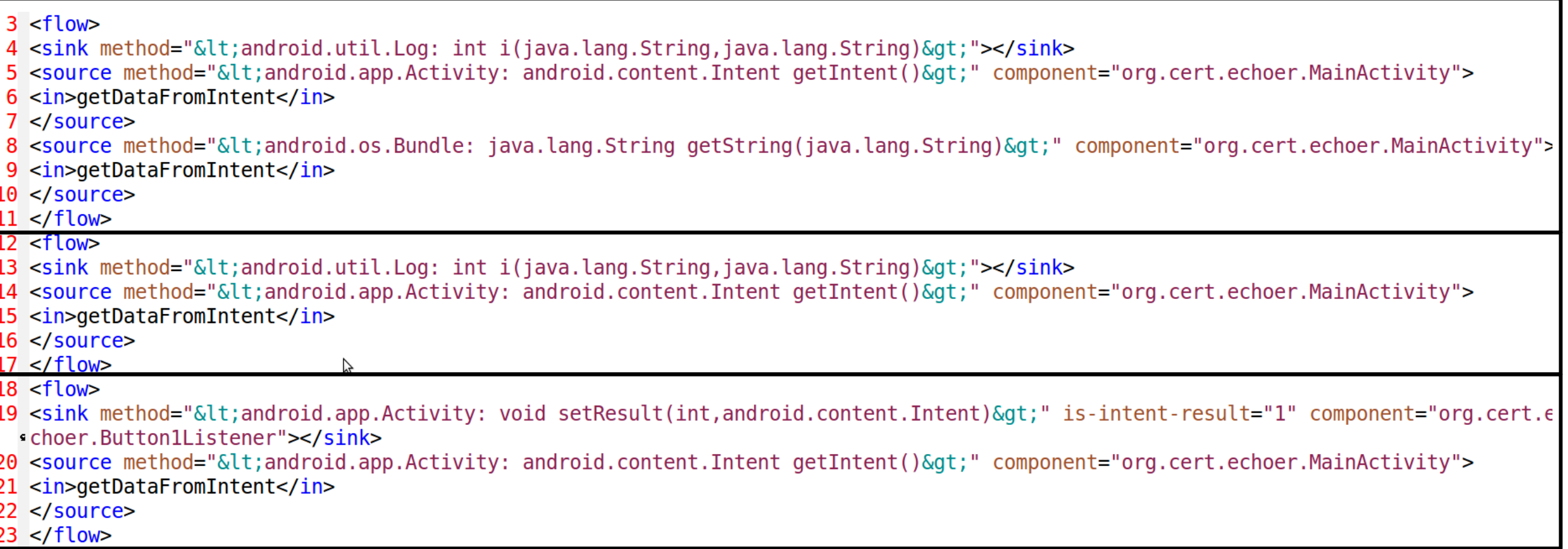

## **Phase-1 Output from FlowDroid: One XML <flow> for Echoer**

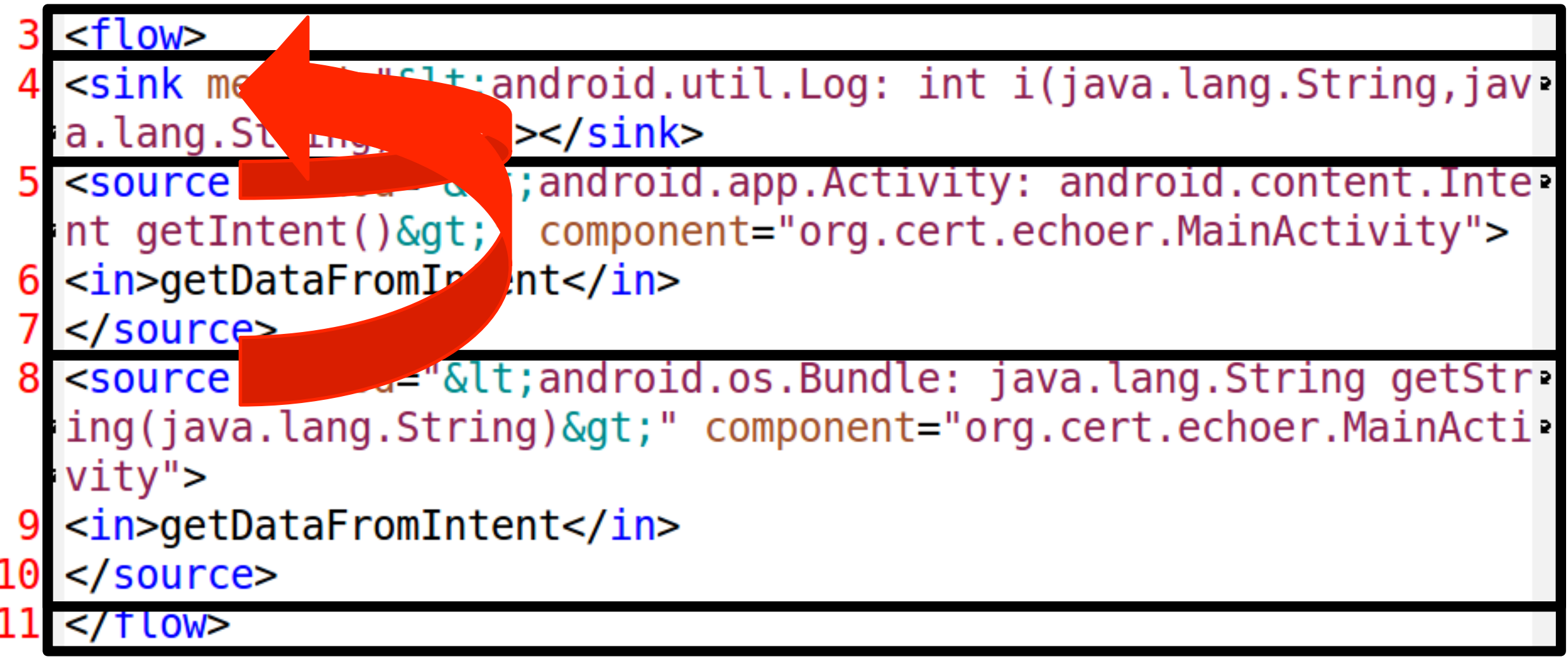

## **Phase-1 Output from Epicc (SendSMS Toy App)**

**Epicc provides precision about fields in intents sent**

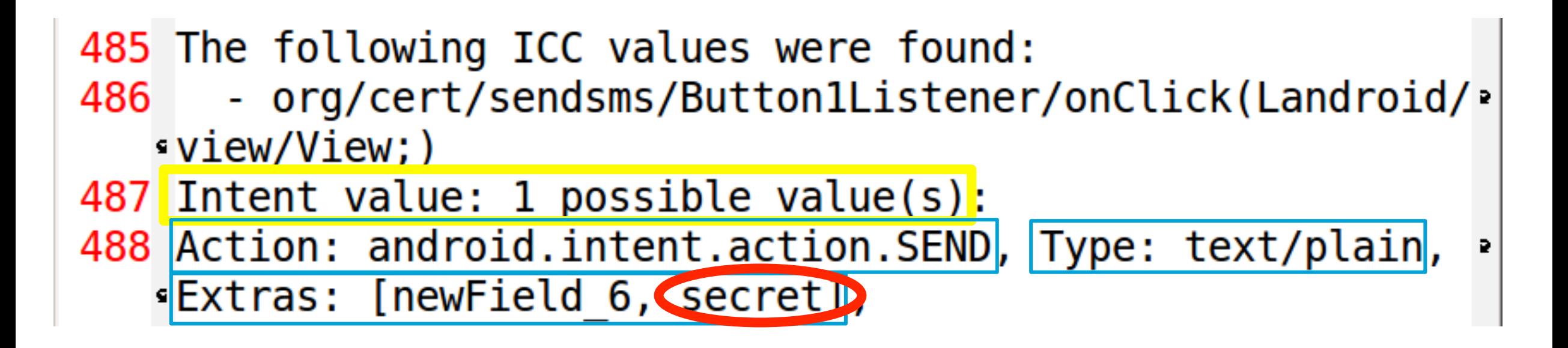

## **GraphViz output for DroidBench app set**

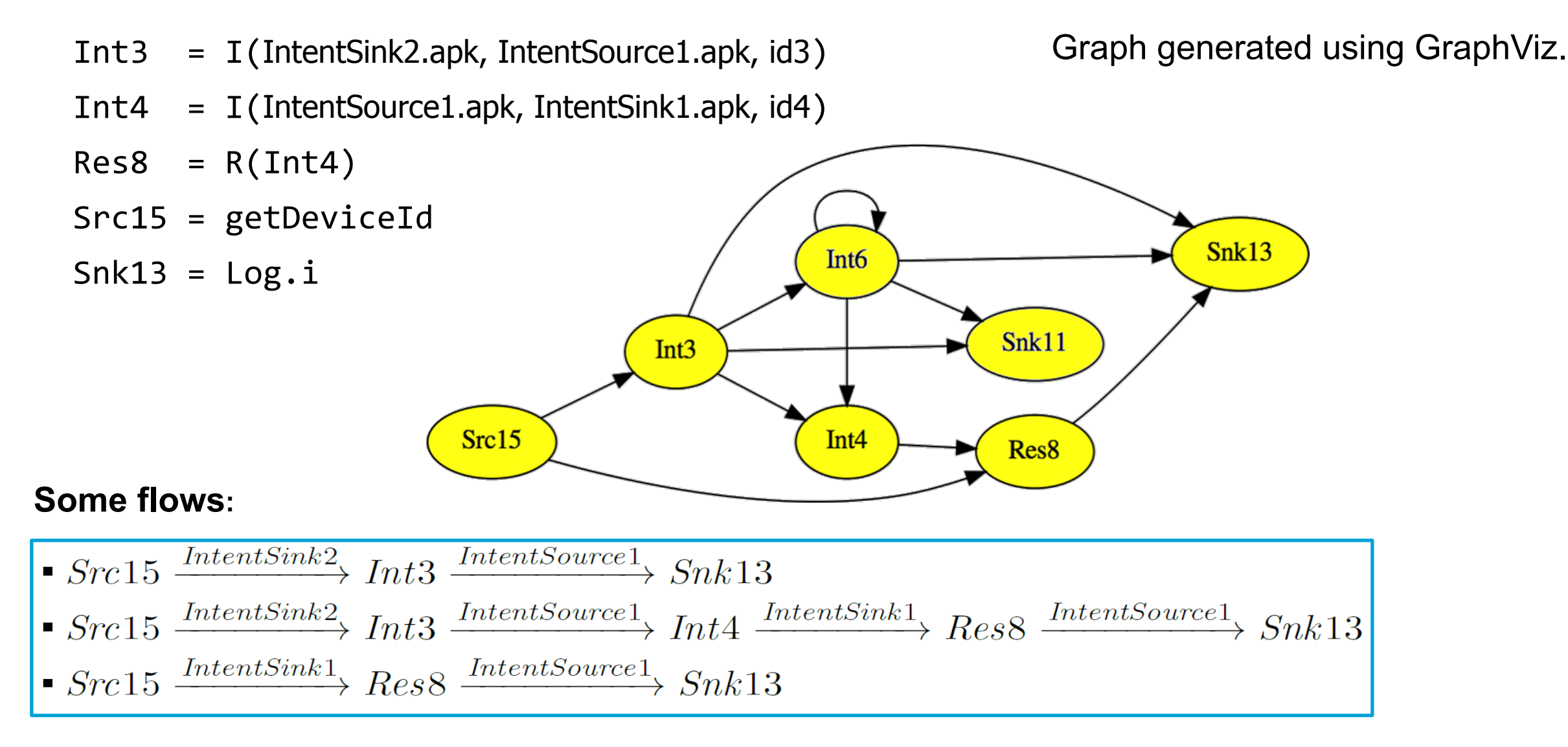

Software Engineering Institute | Carnegie Mellon University

**34 CERT® Alignment with Cyber COI Challenges and Gaps SEI Webinar © 2015 Carnegie Mellon University**

## **Phase-2 Output: JSON-format (excerpts)**

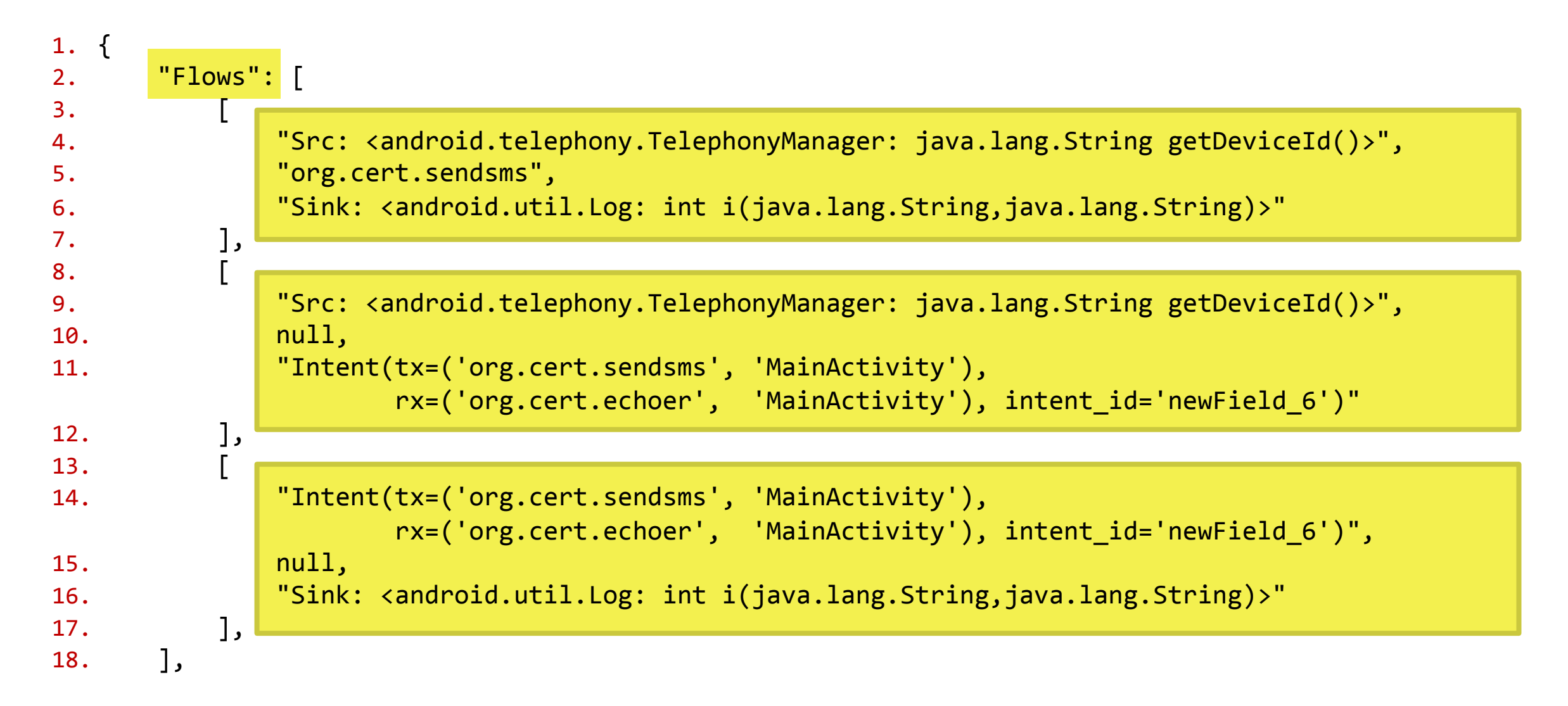

## **Phase-2 Output: JSON-format (excerpts)**

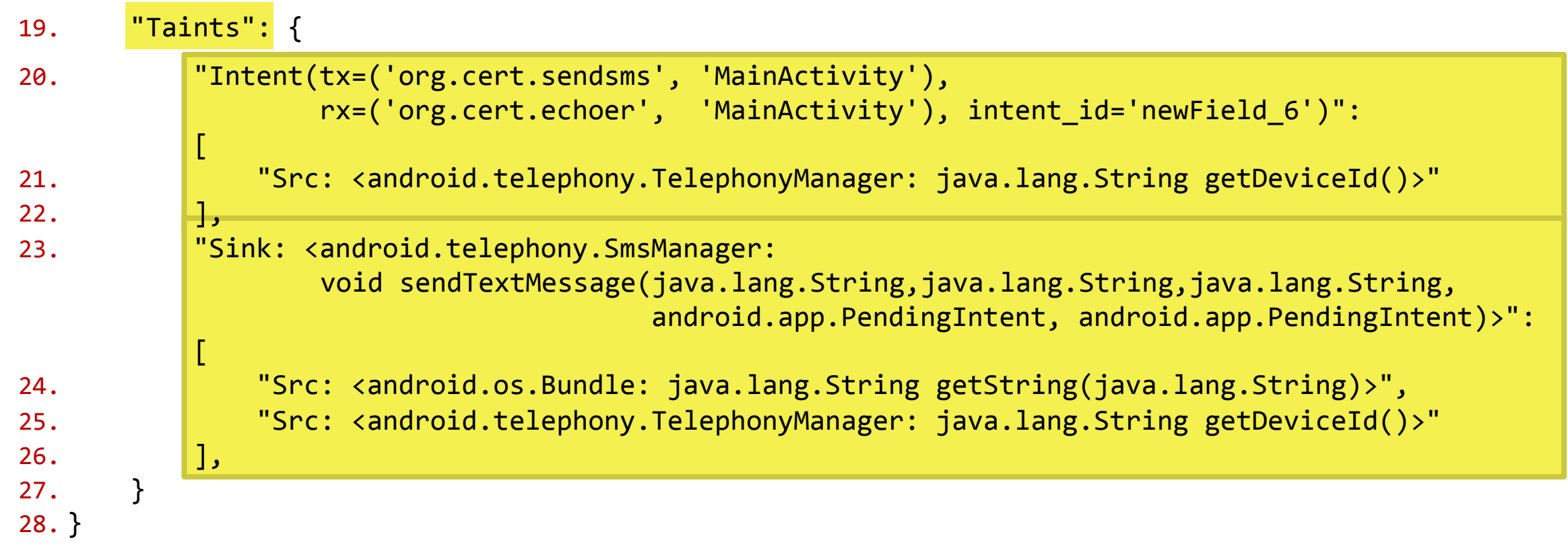

## **Extracted Manifest XML (excerpts)**

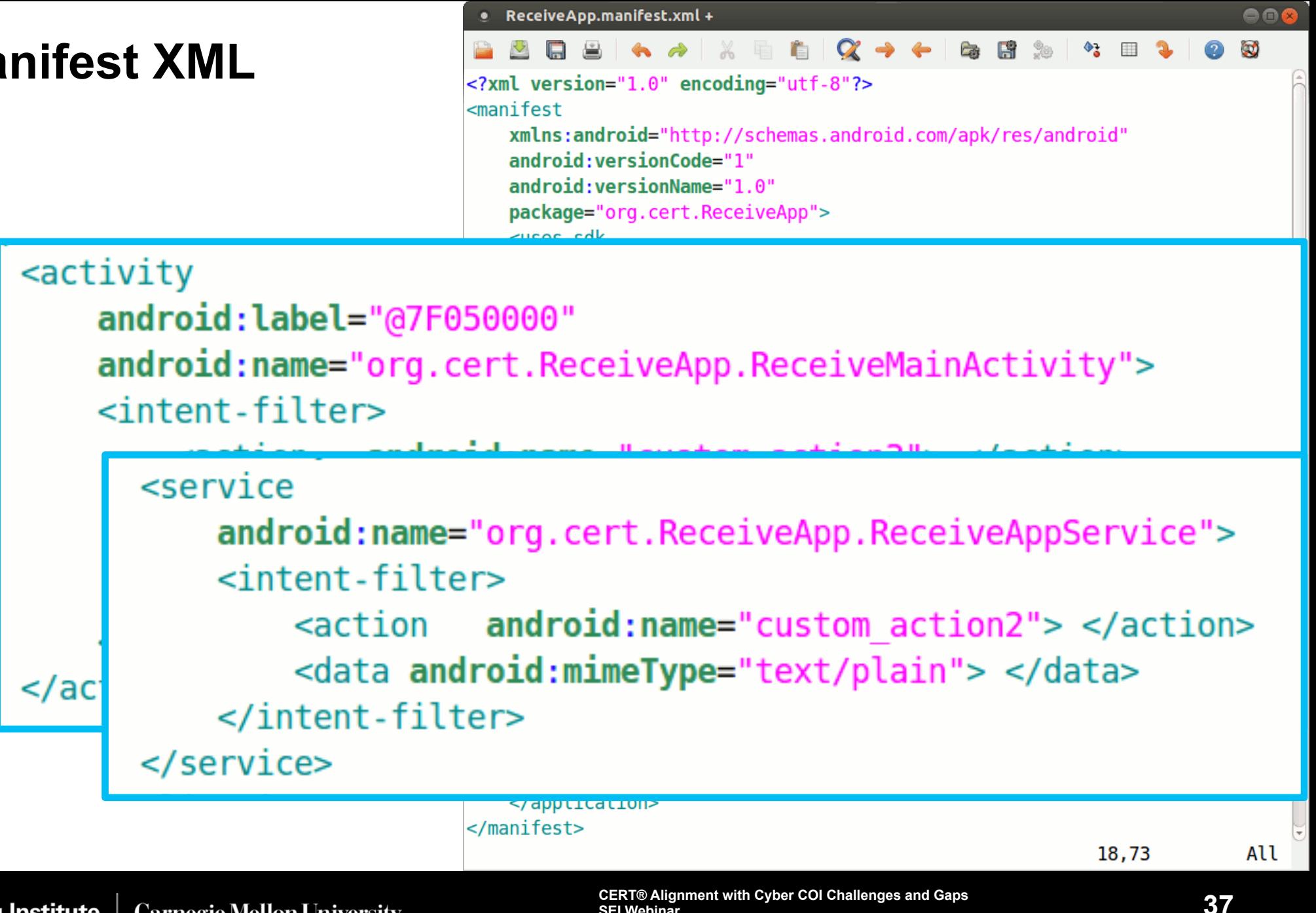

**SEI Webinar** 

**© 2015 Carnegie Mellon University**

## **For More Information**

#### **Secure Coding Initiative**

• Will Klieber, Lori Flynn {weklieber,lflynn}@cert.org 

#### **Web**

- www.cert.org/secure-coding
- www.securecoding.cert.org

**U.S. Mail**  Software Engineering Institute Customer Relations 4500 Fifth Avenue Pittsburgh, PA 15213-2612

Subscribe to the CERT Secure Coding eNewsletter mailto: info@sei.cmu.edu

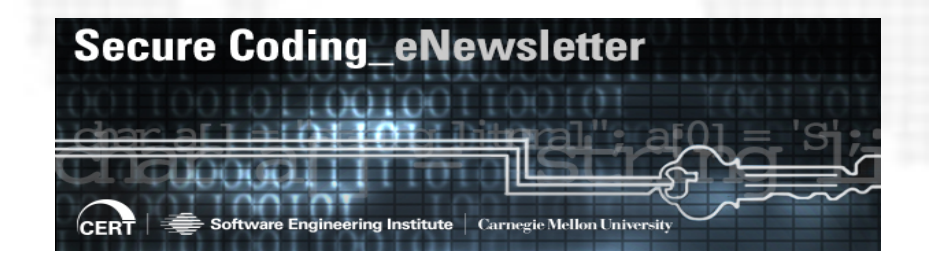

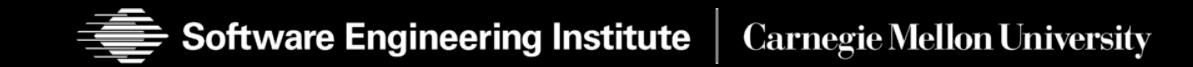

**38 CERT® Alignment with Cyber COI Challenges and Gaps SEI Webinar © 2015 Carnegie Mellon University**